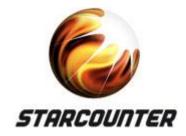

# Big memory – Scale-in vs. Scale-out

**Niklas Björkman** VP Technology, Starcounter

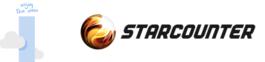

# **Simplicity and magic**

#### "The future of computer power is pure simplicity." **Douglas Adams**

#### "Any sufficiently advanced technology is indistinguishable from magic."

Arthur C. Clarke

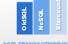

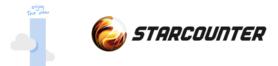

# **Today's topics**

#### History

Database landscape

Scale-In instead of Scale-out

Performance everywhere

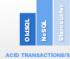

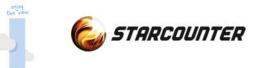

# History

Why do we do what we do today?

(Don't worry, it's just 2 slides)

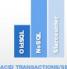

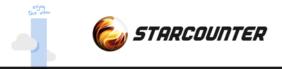

# SQL is born

SEQUEL by Dr. Codd in 1970
IBM and Oracle (Relational System) early adopters
First relational database released in 1980
Optimizations in traditional database to optimize for disk access
Extreme memory costs – need to store on disk

Dr Codd invented the relational data model around 1970. "A Relational Model of Data for Large Shared Data Banks", Communications of the ACM 13 (6):377-387, 1970

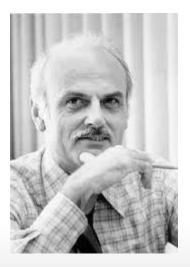

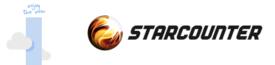

### **RAM** v's history

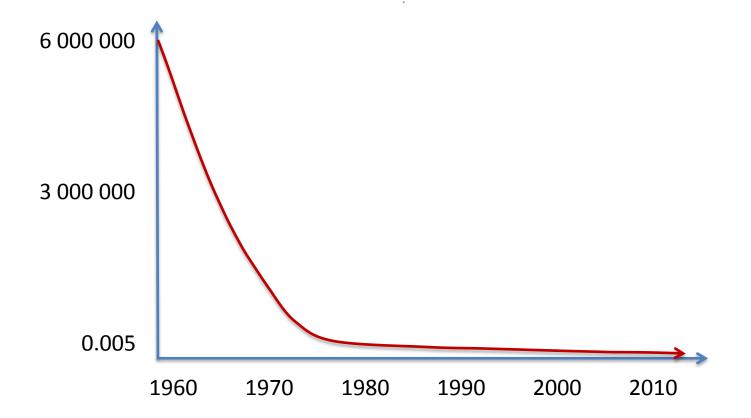

1 MB of RAM was \$750,000 in 1970 compared to 0.5 cents today

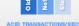

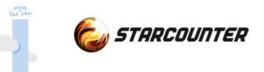

# **Today** Where are we today?

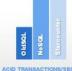

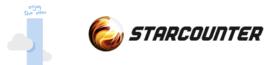

#### Landscape

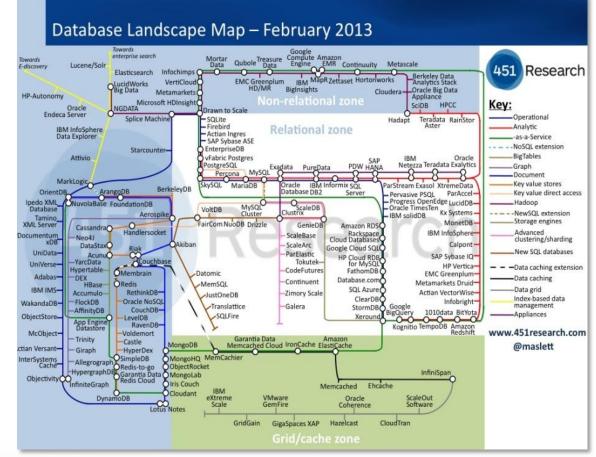

Matt Aslett – 451 group

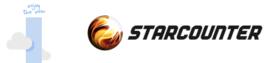

### **Alternatives today**

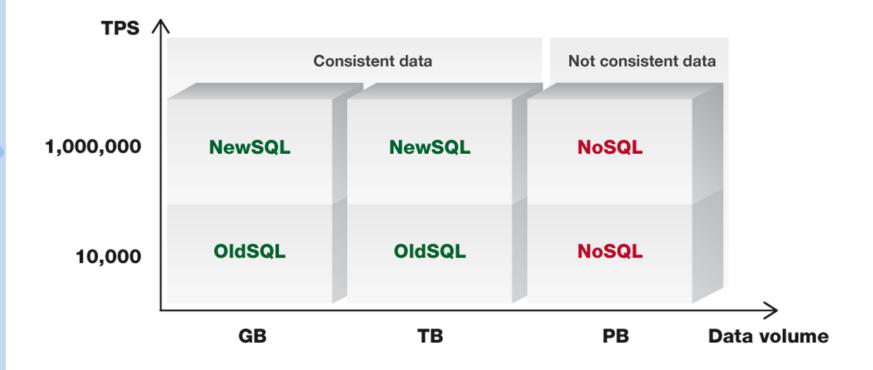

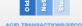

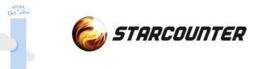

# **Utilize the RAM**

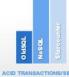

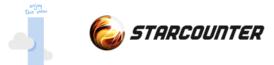

#### Scale In - use the RAM

Scale-In instead of out All data in one set of RAM Hardware limit at 2 TB (soon > 10 TB?) of data (64bit) Compress data about 4 times Transaction conflicts solved fast Extreme performance True ACID

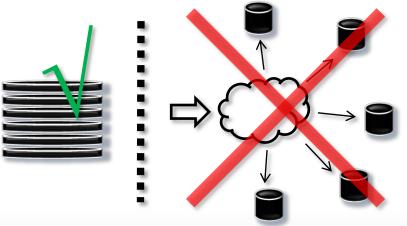

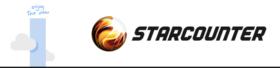

### The extra mile

Let's see what happens if we use the RAM even further Usually DB objects and App objects in different set of RAM Share heap between application and database

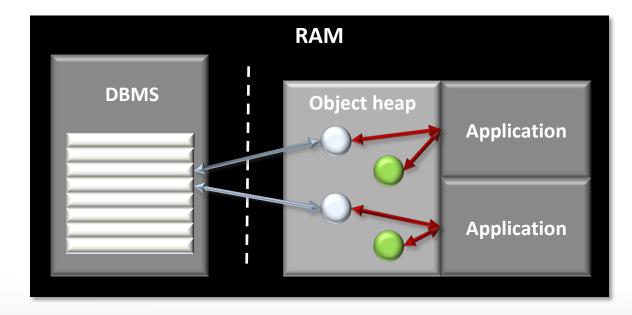

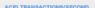

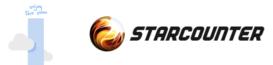

#### **Performance - reading**

If used wisely we can scale read transactions linearly over the number of cores

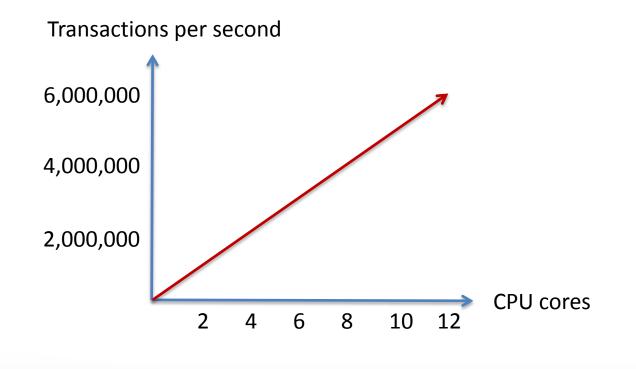

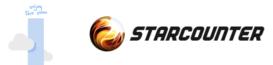

### **Performance - writing**

Depending of the number of transactional conflicts, writes will level out at a certain level (ACID). Still 100 times faster than traditional relational databases.

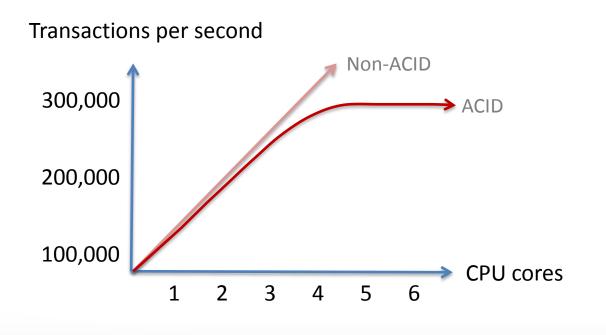

0 2 0

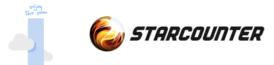

## Scale-In and ACID

Atomicity "C" without suffix or prefix Isolation level like traditional databases All writes secured on disk upon committed

CAP theorem (no ACID in scaling out)

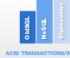

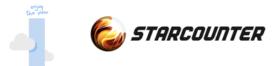

### Who needs ACID?

Dealing with business-critical data like retail, money transfers and logistics in a multi user environment

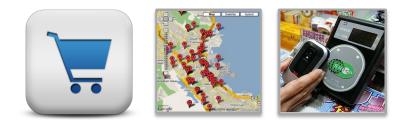

Conflicts *will* occur and need to be managed by

Database

Application (hard for developers)

End user:

"Sorry we have just sold you a product we already sold to someone else"

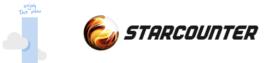

# **New opportunities**

No need for separate schema The end of ORMs Fast and auto solve transactional conflicts POCO objects are your database SQL directly on your POCO

We can simplify application development

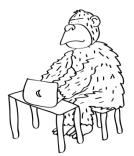

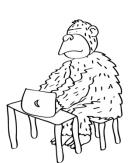

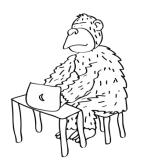

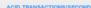

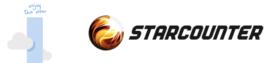

# **Application programming**

#### **Traditional database**

Database schema (CREATE TABLE)

Create object (INSERT)

Modify object (UPDATE)

Delete object (DELETE)

Query objects (SELECT)

#### Modern database

*Set attribute [Database] on your CLR class* 

Native new() operator

Native assignment operator (=)

Use method Delete()

Db.SQL("SQL92")

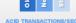

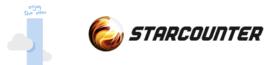

#### **Database schema**

```
[Database]
public class Employee
    public String Name;
    public DateTime? HireDate;
    public decimal Salary;
    public Department Department;
    public DateTime BirthDate;
    public int Age
       get
         return DateTime.Now.Year-BirthDate.Year;
```

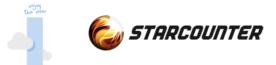

### **Create object**

```
[Database]
public class Employee
{
    public Employee() { }
}
```

```
Employee e = new Employee();
```

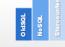

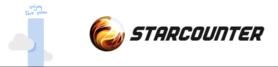

### Modify object

```
Department d = new Department();
Employee e = new Employee();
```

```
e.Name = "John";
e.HireDate = null;
e.Salary = 20000;
e.Department = d;
```

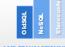

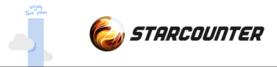

#### **Delete object**

```
Department d = new Department();
Employee e = new Employee();
e.Name = "John";
e.HireDate = null;
e.Salary = 20000;
e.Department = d;
```

#### e.Delete();

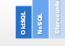

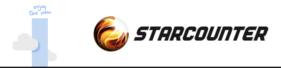

#### **Transactions**

```
Transaction scopes
Db.Transaction(()=>
```

```
{
    Person p = new Person();
    p.Name = "Albert";
}
```

```
Long lived transactions
```

```
Transaction t = new Transaction();
...
t.Commit(); // t. Rollback();
```

#### Parallel transactions

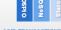

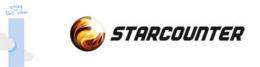

# Next steps

#### Bring the performance all the way to the clients

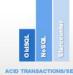

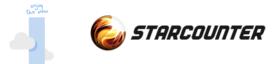

#### What's next?

Today we have databases with

Extreme performance Reliability (ACID) Easy to use API:s

Logical next steps -

Easy to use connectivity Super fast communication servers Easy to use in modern applications

OktsoL NoSOL Starcounte

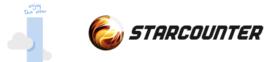

### **Communication Performance**

A normal setup for a web based application

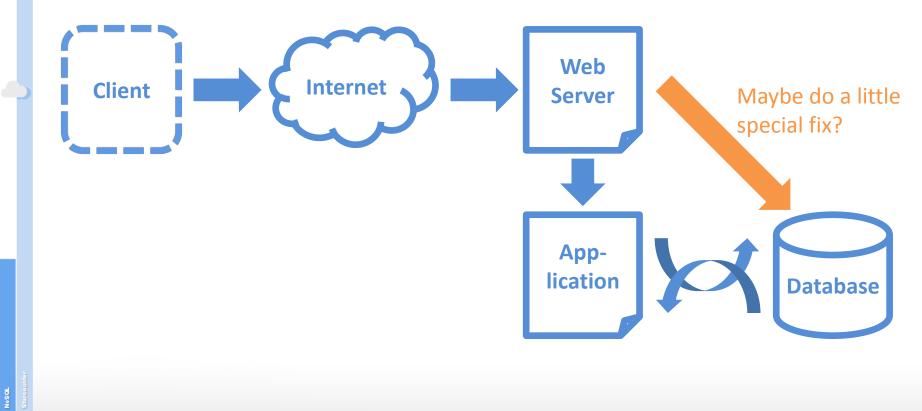

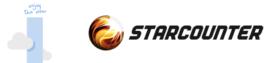

## **Communication Performance**

Tie the web server, application and database closer together

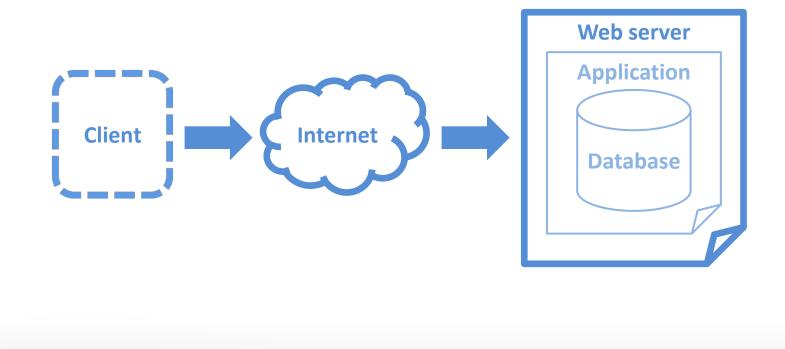

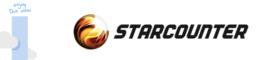

#### **Limitation - Network/OS**

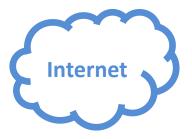

Modern DB – 200,000 requests per second on 1 GB network

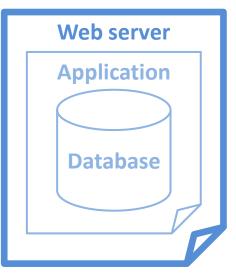

Okisqi. Nosoi. Starcoun

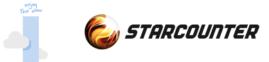

### **Solution - Network/OS**

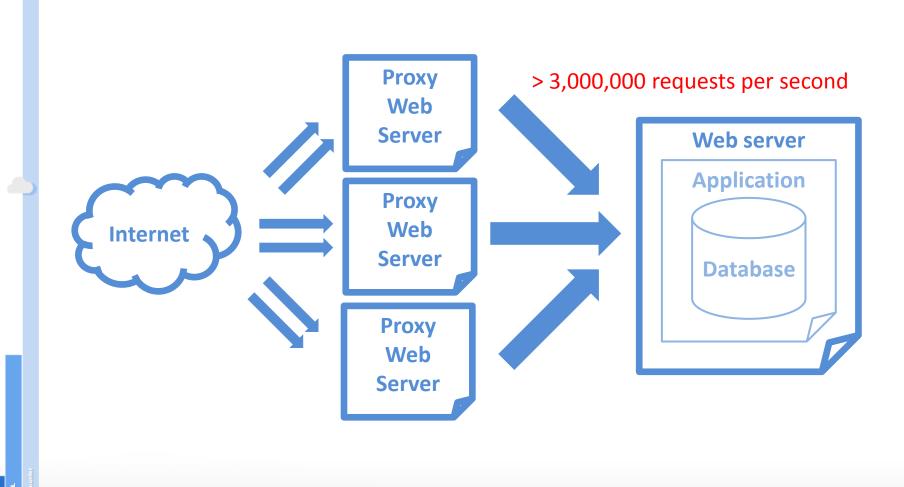

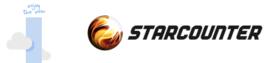

### **Development performance**

Modern applications with web standards REST/JSON JSON Patch (RFC 6902)

Modern Interactive applications using

MVVM MV\* WebComponents

AngularJs

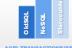

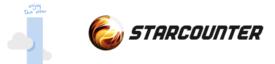

#### **Modern standards**

#### Easy to use REST API

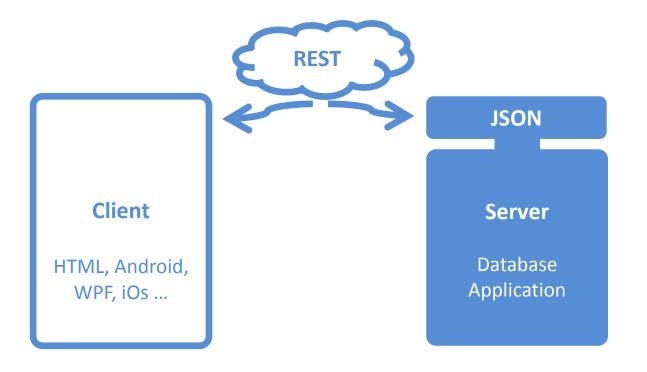

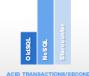

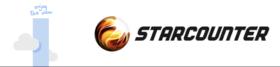

#### Trends

The trend is that we move away from server side rendering Data is fetched from server - on the fly or mirrored MVVM

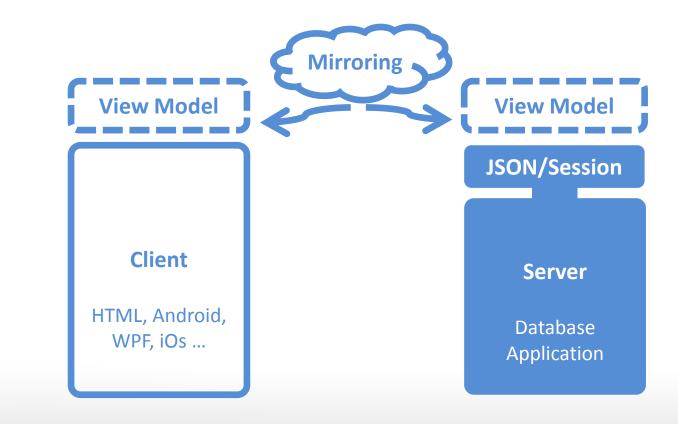

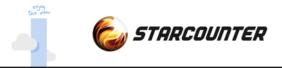

## **JSON models**

#### Simple JSON model

```
"FirstName$":"Albert",
"LastName$":"Einstein",
"Quotes": [
        { Text:"This is an example" }
]
```

#### JSON model automatically bound to persistent data

```
PersonModel model = new PersonModel();
model.Data = new Person();
```

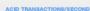

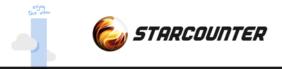

### **REST verbs**

```
Handle REST verbs server side
```

```
Handle.GET("/new-person", () =>
{
    PersonModel c = new PersonModel();
    Person p = new Person();
    p.FirstName = "Albert";
    p.LastName = "Einstein";
    c.Data = p;
    return c;
});
```

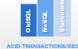

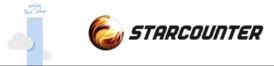

# **REST** with body

#### Complete model in body

```
Handle.POST("/new-person-wModel", (PersonModel model) =>
{
    Person comp = new Person();
    comp.FirstName = model.FirstName;
    comp.LastName = model.LastName;
});
```

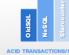

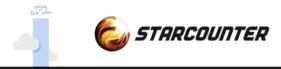

### Controller

Handle client modifications on the server (optional)

```
class PersonModel : Json {
    void Handle( Input.FirstName input ) {
        if (input.Value == "Albert") {
            Message = "Not accepted value";
            input.Cancel();
        }
    }
}
```

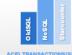

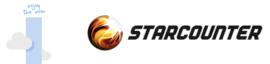

### **Binding – server side**

Using declarative programming and binding allows automated updates

```
FirstName$:"Albert",
LastName$:"Einstein",
Quotes: [
    { Text:"This is an example" }
]
```

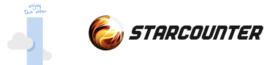

# **Binding – automatic updates**

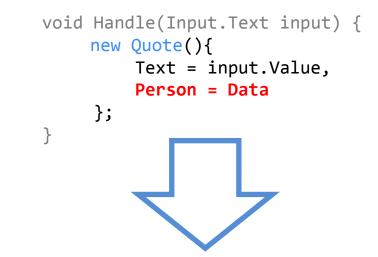

Controller detects that the "Quotes" property will change in class Person

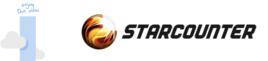

### **Delta sent to client**

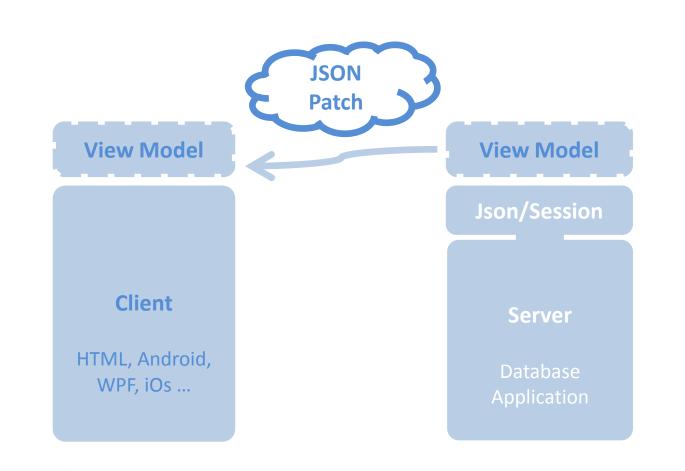

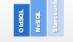

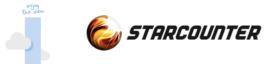

# Example setup MVVM

#### Client

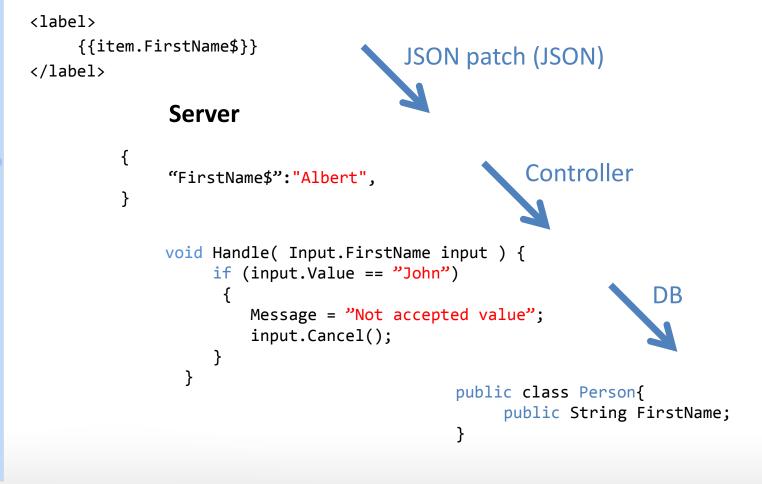

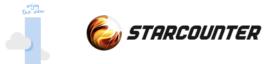

### Super fast, super easy

#### Super fast

Database core Application Communication server

#### Super easy

Database API Client-Server API To maintain Less lines of code

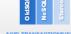

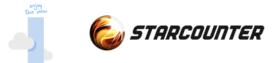

### As ABBA would say

Money, money, money

Save money on

Hardware Maintenance Fewer developers Faster to learn Shorter time to market Less DBA costs

O IdSQL No SQL Starcount

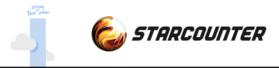

## Summary

History

Database landscape

Scale-In instead of Scale-out

Performance on all levels

Easy to use

Simplicity and magic!

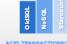

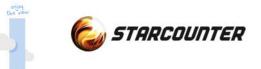

# Thanks for listening!

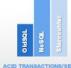